## Web Page Resolution Standard

Thank you for downloading Web Page Resolution Standard. Maybe you have knowledge that, people have search hundreds times for their favorite novels like this Web Page Resolution Standard, but end up in harmful downloads.

Rather than reading a good book with a cup of tea in the afternoon, instead they are facing with some malicious bugs inside their computer.

Web Page Resolution Standard is available in our digital library an online access to it is set as public so you can get it instantly. Our books collection hosts in multiple countries, allowing you to get the most less latency time to download any of our books like this one. Merely said, the Web Page Resolution Standard is universally compatible with any devices to read

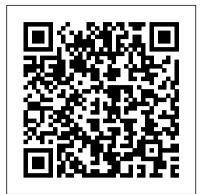

Artistic Web Design Using Adobe® Dreamweaver and Photoshop: An Introduction

If the projects you manage don't go as smoothly as you'd like, 97 Things Every Project Manager Should Know offers knowledge that's priceless, gained through years of trial and error. This illuminating book contains 97 short and extremely practical tips -- whether you're dealing with software or non-IT projects -- from some of the world's most experienced project managers and software developers. You'll learn how these professionals have dealt with everything from managing teams to handling project stakeholders to runaway meetings and more. While this book highlights software projects, its wise axioms contain project management principles applicable to projects of all types in any industry. You can read the book end to end or browse to find topics that are of particular relevance to you. 97 Things Every Project Manager Should Know is both a useful reference and a source of inspiration. Among the 97 practical tips: "Clever Code Is Hard to Maintain...and Maintenance Is Everything" -- David Wood, Partner, Zepheira "Every Project Manager Is a Contract Administrator" -- Fabio Teixeira de Melo, Planning Manager, Construtora Norberto Odebrecht "Can Earned Value and Velocity Coexist on Reports?" -- Barbee Davis, President, Davis Consulting "How Do You Define 'Finished'"? -- Brian Sam-Bodden, author, software architect "The Best People to Create the Estimates Are the Ones Who Do the Work" -- Joe Zenevitch, Senior Project Manager, ThoughtWorks "How to Spot a Good IT Developer" -- James Graham, independent management consultant "One connectivity, scripting, dynamic Deliverable, One Person" -- Alan Greenblatt, CEO, Sciova

Build Your Own Website The Right Way Using HTML & CSS CNET Networks Inc.

Savvy—n. Practical know-how. FrontPage 2003 makes web development and maintenance easier than ever. At the same time, it holds more power than ever—meaning that even experienced users can use some help taking advantage of everything it has to offer. Microsoft FrontPage

2003 Savvy provides that help. Using a variety of informational, corporate, and commercial sites as examples, this book walks you through the web development cycle.  $_{\mbox{Springer}}$ You'll learn how to define and meet specific site goals, make wise technical choices, overcome inevitable obstacles, and keep the site working and evolving in ways that makes all its stakeholders happy. Tutorial-based instruction gets you up and running no matter what your experience. You'll also get focused coverage of new FrontPage features, including accessibility checking and improved CSS and Sharepoint support. Continue your progress with indepth examinations of advanced topics plus hard-to-find workarounds and shortcuts. And beautifully realized examples, both online and in the book's full-color insert, demonstrate some of the things you can achieve with FrontPage 2003. Coverage includes Planning: workspace customization, site architecture, content acquisition, server setup, teambuilding. Building: page layout, graphics placement, formatting text and links, navigation design and implementation. Adding dynamic content: animation, ActiveX controls  $_{\mbox{\footnotesize Everything web designers need to build}$ and other advanced objects, forms. Integrating applications: database page content, search engines. Administration: back-end interface design, remote maintenance, setting up your own web server. eMarketing Pearson Education Maximize your potential as a web designer with Adobe CS3 Web Workflows: Building Websites with Adobe Creative Suite 3, a guide to all the tools in Adobe CS3 and how to use them together to create dynamic web pages. Understand the workflow from one product to another and learn how to use the essential techniques in each program so that

Photoshop to Dreamweaver, Fireworks to Dreamweaver, Flash to Dreamweaver and Photoshop to Fireworks to Bridge to Dreamweaver.

Advanced Gde to Photo Impact 7

Interested in promoting, selling, and distributing music online? Have the website but not sure what to do next? Web Marketing for the Music Business is designed to help develop the essential Internet presence needed for effective promotion, sales, and distribution. Author Tom Hutchison provides instructions on how to set up a website, as well as how to use the Internet to promote you or your client, and the website. Includes information on maximizing your site to increase traffic, online grassroots marketing tactics that will advance your career and how to best utilize social networking sites such as Facebook and Twitter. The accompanying website will keep you up-to-date, with online resources for web support. The author's blog is continuously updated to include the latest breaking techniques for promotion.

Building Web Sites All-in-One Desk Reference For Dummies SitePoint Pty Ltd sites with Dreamweaver Dreamweaver is the leading website creation tool, with 90 percent of the market share. The nine minibooks that make up this guide cover getting started with Dreamweaver CS5, creating and publishing great sites, making pages dynamic, building web applications, and much more, including all the upgrades in Dreamweaver CS5. Dreamweaver is the gold standard for website development software; this complete reference covers what both beginners and intermediate-level users need to know to make the most of Dreamweaver CS5 and create professionalquality sites Nine minibooks cover getting started, mastering Dreamweaver basics, working like a pro, energizing your site,

you can complete your work skillfully and

your productivity with workflows like

efficiently. Discover ways you can maximize

publishing your site, working collaboratively, building Web applications, making pages dynamic, and developing applications rapidly Teaches how to customize the workspace; understand the Panels and Properties Inspector; plan, design, and manage your site; work with text and graphics; add Flash, movies, and sound; work with Cascading Style Sheets, JavaScript, and Ajax, connect to a database, with hundreds of vibrant illustrations, and much more Dreamweaver CS5 All-in-One For Dummies gives web designers essential information for creating, managing, and maintaining all types of websites.

FCC Record "O'Reilly Media, Inc." From idea to online, your key to greatlooking Web sites Your one-stop guide to building a user-friendly site with professional flair Whether you're building a site to keep in touch with others, sell products, or promote a cause, you want to make sure yours stands out in the crowd. This handy reference shows you how to design an accessible site, create graphics and navigation menus, build forms, insert sound and video, and keep your visitors coming back for more. Discover how to Plan, maintain, and promote a Web site Design with users in mind Work with HTML and CSS Optimize graphic elements Agriculture, Volume II John Wiley & Sons for the Web Build your site with ecommerce functionality Encyclopedia of Multimedia Technology and Networking John Wiley & Sons "Teaches art and design principles with references to contemporary digital art alongside basic digital tools in Adobe Creative Cloud"--Cover, page [4]. Engineering Vibration, Communication and Information Processing Hal Leonard Corporation Get up to speed on the newest technologies, tools, and possibilities in web design Have a great idea for a web site but don't know where or how to begin? Web Design For Dummies, 3rd Edition is an ideal starting point! Fully updated to cover the latest and the greatest in the world of web design, this fun-but-straightforward guide gets you caught up with everything you need to know to organize your ideas, create a template, start development, test to make sure everything is working properly, and launch your finished site. Packed with invaluable advice on incorporating social media aspects, linking content with social sites, and designing for mobile devices, this book will have you web designing like a pro in no time. Highlights the many significant changes in the world of web design since the previous edition, including the introduction of HTML5, new technologies for sharing media, mobile web design, and more Zeroes in on effectively using color, text, and navigation Reveals helpful advice for avoiding common pitfalls Details ways to connect with social sites like Twitter and Facebook creative statement about the value you place on Web Design For Dummies, 3rd Edition goes beyond just making a basic web site and instead

encourages you to create a site that is appealing, practical, and useful.

Microsoft FrontPage 2003 IGI Global

Understand the core concepts and skills of multimedia production and digital storytelling using text, graphics, photographs, sound, motion, and video. Then, put it all together using the skills that you have developed for effective project planning, collaboration, design, and production. Presented in full color Multimedia Foundations, Second Edition trains you in the principles and skill sets common to all forms of digital media production, enabling you to create successful, engaging content, no matter what tools you are using. The second edition has been fully updated and features a new chapter on video production and new sections on user-centered design, digital cinema standards (2K, 4K, and 8K video), and DSLR and video camcorder recording formats and device settings. The companion website, which features a wealth of web resources, glossary terms, and video tutorials, has also been updated with new content for both students and instructors. Multimedia Foundations Vibrant Publishers HTML, XHTML & CSS Interview Questions You'll Most Likely Be Asked is a perfect companion to stand ahead above the rest in today's competitive job market. Computer and Computing Technologies in With over 60,000 copies sold since its first edition, this SitePoint best-seller has just had a fresh update to include recent advances in the web industry. With the first two editions coming highly recommended by established, leading web designers and developers, the third edition with all its extra goodies will continue that trend. Also fully updated to include the latest operating systems, web browsers and providing fixes to issues that have cropped up since the last edition. Readers will learn to: Style text and control your page layout with CSS Create and Optimize graphics for the Web Add interactivity to your sites with forms Include a custom search, contact us page, and a News/Events section on your site Track visitors with Google Analytics Extend your reach and connect your site with Social Media Use HTML5&CSS3 to add some cool, polished features to your site Use diagnosis/debug tools to find any problems And lots more. Creating Web Pages For Dummies CRC Press

Your resume and cover letter, as well as a digital portfolio, business card and mailers, will function as the first contact and impression you make. These items will work to get your "foot in the door." Ultimately, however, it will be your portfolio book or online portfolio website that will land you the job. The creation of your own portfolio is a your work and craft. This book first uses a

system to: \* find your visual identity, who YOU are \* use color, typography, and iconography to develop the look and feel of your portfolio package \* create a layout and composition that you love \* establish your online presence \* create content and design of your resume and cover letter \* and construct your portfolio book. You will also learn bits of useful information along the way about print resolution, marketing ideas, and how to do all of this on a budget. By the end of this book, you will have an out-of-this world portfolio package that you will be able to use to establish and secure working relationships with potential employers and clients.

**Dreamweaver 8: The Missing Manual** "O'Reilly Media, Inc."

The essential introduction to graphic design for the digital era Graphic Design School provides a comprehensive introduction to visual design for modern media. From the fundamentals of design to advanced techniques and problem solving, this book is packed with practical advice and tutorials for a broad range of applications in any media. This updated sixth edition features a wealth of new guidance that reflects the evolution of the field, including extensive discussion of digital design and resourcing. New discussion tackles User Experience and User Interface Design, plus the latest tools, requirements, and resources for designing for the web, mobile apps, social media, and more. Updated assignments reflect the latest graphic design processes and guide students through the transition from simple solutions to starter portfolio pieces, while full-color illustrations, case studies, and designer biographies bring realworld perspective to this complex, multifaceted skill. As media continues to evolve, graphic designers must possess a core set of competencies that translate across all applications. This book teaches the critical concepts and essential skills that build the framework for successful, innovative design. Master the principles, elements, and tools of design Delve into typography, color, and layout for print and screen Understand coding requirements and information architecture Design for apps, social media, mobile devices, and more Graphic design has never been a static field, and the continual honing of skills and techniques is an essential part of the job. Innovation comes from change, and today's design landscape is evolving at an everincreasing pace—expanding diversity in media, audience, topic, technique, tools, and more offer unprecedented opportunity to make your mark. Graphic Design School equips you with a rock-solid foundation to support whatever your talent builds.

Getting Started on Your Genealogy Website
Taylor & Francis

Creating Web Pages Bible covers everything beginning to advanced users need to create dynamic Web pages: from planning and building a simple Web page with HTML and authoring tools to creating interactive sites with forms, multimedia, and animation techniques to actually going live with your site. There's even a section on e-commerce. This Bible is a 100% comprehensive reference on creating Web pages, for all user levels. HTML, XHTML & CSS Interview Questions You'll Most Likely Be Asked Taylor & Francis This book provides an understanding of the principles of artistic design as they relate to the web, followed by the application of those design principles using Adobe® Dreamweaver and resulting in the ability to create effective websites. Tailored to users of either CS3, CS4, or the latest version of Dreamweaver, CS5, each chapter is comprised of three sections: new concepts; "reinforcing your knowledge" through projects and exercises; and a "build your own website" section designed to offer the reader the opportunity to build their own website using the concepts from each chapter. By the end of the book, the reader will have their very own website! The book starts with an introduction to the principles of design unique to the web, and then progresses to the incorporation of those principles into Adobe Dreamweaver for aesthetically pleasing web design. In fact, several chapters of this four-color, heavily illustrated text are devoted to web design from an artist's perspective. The author discusses understanding the psychological influence of colors, web typography and the voice of type, the principles of design as they relate to the web, and how to maximize the potential of the graphic programs the readers are already familiar with to create effective graphics, creative navigation, and more. This text brings the reader through the design stage from initial concept to graphic preparation, followed by the importing of graphics or whole pages into Dreamweaver for building the site and uploading it to the Internet. Although no programming knowledge is required, a chapter on HTML and other web programming fundamentals is included. A CD-ROM with images, sample web pages, and more accompanies the book. An instructor's resource kit is available upon adoption as a text.

## The Handbook of Digital Publishing "O'Reilly Media, Inc."

Advances in hardware, software, and audiovisual rendering technologies of recent years have unleashed a wealth of new capabilities and possibilities for multimedia applications, creating a need for a comprehensive, up-to-date reference. The Encyclopedia of Multimedia Technology and Networking provides hundreds of contributions from over 200 distinguished international experts, covering the most important issues, concepts, trends, and technologies in multimedia technology. This must-have reference contains over 1,300 terms, definitions, and concepts,

providing the deepest level of understanding of the field of multimedia technology and networking for academicians, researchers, and professionals worldwide.

CNET's Guide to Digital Photography

CNET's Guide to Digital Photography CRC Press

While not specifically a designer's book, an overview of good web design and even a cheater's guide to PhotoShop willb e included with the intent of taking the average ASP.NET Programmer and given them the knowledge to be 'Renaissance Men and Women' of web design.

## Setting Knowledge Free: The Journal of Issues in Informing Science and Information Technology Volume 5, 2008 John Wiley & Sons

Details a variety of front-end technologies and techniques and reviews Web design fundamentals while explaining how to work with HTML, graphics, and multimedia and interactive applications.

## **White Space is Not Your Enemy** IGI Global

"This encyclopedia offers a comprehensive knowledge of multimedia information technology from an economic and technological perspective"--Provided by publisher.

**Graphic Design School Springer** BE PART OF THE GOLDEN AGE OF **INTERNET GENEALOGY!** For a few pennies a day, a genealogy website invites all other genealogists in the world to see and help you with your own research. A genealogy website puts you in contact with those distant cousins. With a genealogy website, you are saying, ""Hey Cuz, are you out there?"" 1. An understandable coverage of a technical subject matter 2. A website development methodology 3. A detailed explanation of how to organize the information of your genealogy website 4. An explanation of what you'll need (and how to use it) to create your genealogy website 5. How to turn your genealogy website into a genealogy book Wholesale -Click Here